# M.A.L.D. Govt. Arts & Science college

# Gadwal

## (Affiliated to Palamuru University, Mahabubnagar)

Department of Computers

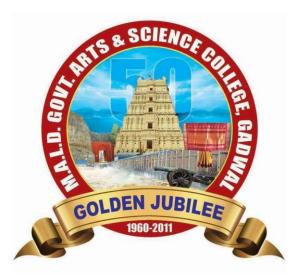

Certificate Course in Spoken tutorial in Linux

2016-2017

## **NOTICE :**

M.A.L.D. Govt. Arts & Science College

NOTICE

All the students are hereby informed that our college is going to conduct a certificate course in spoken tutorial course in Linux from 16<sup>th</sup> July to 16<sup>th</sup> August in Computers Department. Those who are interested may give their names to the undersigned.

D. Hari Babu Computers Department

eneddy Principal PRINCIPAL M.A.L.D. Govt. Arts & Science College G A D W A L - 509 125

## **Permission Letter:**

Date: 22/07/2016 TO The principal M.A.L.D. Gout Arts & Science college Gadual. Sub: - Scating permission to Conduct Castificate Course onleve (time). Respected Sor, lost due Tapect, J. D. Have Bake faculty of computers deprestment, an writing letter to stok your kind permission for thes Conducting Costiticate Course in Onlere ( Linez) The requested classes can be hold on errors hereds with a devotion of 45 hours contrin college working Acters Kindly Consider this as a genuine request & shall highle obliged pe Thanking you your faityully (D. Hon Bate Municipi Varance GADWAL - 509 1.5

### **Course Overview:**

This course explains the fundamental ideas behind the open source operating system approach to programming. Knowledge of Linux helps to understand OS level programming. Like the successful computer languages that came before, Linux is the blend of the best elements of its rich heritage combined with the innovative concepts required by its unique environment. This course involves kernel concepts, basics commands, shell scripting, file processing ,Socket programming ,Processes, Inter process communication. This course is presented to students by power point projections, course handouts, lecture notes, assignments, objective and subjective tests Course Objectives:

1. To teach principles of operating system including File handling utilities, Security by file permissions, Process utilities, Disk utilities, Networking Commands, Basic Linux commands, Scripts and filters.

2. To familiarize fundamentals of the Bourne again shell (bash), shell programming, pipes, input and output redirection Control structures, arithmetic in shell interrupt processing, functions, debugging shell scripts.

3. To impart fundamentals of file concepts kernel support for file, File structure related system calls (file API's).

4. To facilitate students in understanding Inter process communication.

- 5. To facilitate students in understanding semaphore and shared memory.
- 6. To facilitate students in understanding process.

Course Outcomes:

1. Ability to use various Linux commands that are used to manipulate system operations at admin level and a prerequisite to pursue job as a Network administrator.

2. Ability to write Shell Programming using Linux commands.

3. Ability to design and write application to manipulate internal kernel level Linux File System.

4. Ability to develop IPC-API's that can be used to control various processes for synchronization.

### SYLLABUS :

INTRODUCTION TO LINUX AND LINUX UTILITIES: A brief history of LINUX, architecture of LINUX, features of LINUX, introduction to vi editor.

Linux commands- PATH, man, echo, printf, script, passwd, uname, who, date, stty, pwd, cd, mkdir, rmdir, ls, cp, mv, rm, cat, more, wc, lp, od, tar, gzip, file handling utilities, security by file permissions, process utilities, disk utilities, networking commands, unlink, du, df, mount, umount, find, unmask, ulimit, ps, w, finger, arp, ftp, telnet, rlogin.Text Processing utilities and backup utilities , tail, head , sort, nl, uniq, grep, egrep, fgrep, cut, paste, join, tee, pg, comm, cmp, diff, tr, awk, cpio Introduction to Shells: Linux Session, Standard Streams, Redirection, Pipes, Tee Command, Command Execution, Command-Line Editing, Quotes, Command Substitution, Job Control, Aliases, Variables, Predefined Variables, Options, Shell/Environment Customization.

Filters: Filters and Pipes, Concatenating files, Display Beginning and End of files, Cut and Paste, Sorting, Translating Characters, Files with Duplicate Lines, Count Characters, Words or Lines, Comparing Files.

PRINCIPAL WALD. GOV. ANT S SOUTCE

# **Participants and Attendance :**

| 2                 | Course: Spoken teeto | 016-17                  |               |             |
|-------------------|----------------------|-------------------------|---------------|-------------|
| 1                 | ademic Jeles h. h.   | rial online Course line | 0             |             |
| a helicate        | Course: Spoken vero  | berg                    | 1             | 2 0         |
| Cerafice          | ( O-Atim)            | Oin burg                | Day           | Dag2        |
|                   | Father's hame        | Signature               | Atia          | aestli      |
| S.NO Name         | 16033024468013.      | Leestlin                | Ceettin       | Anuracha    |
| Dieverthi         | 16030024400010       | Anyradhy                | Anuradia      |             |
| 2 K-Anuradha      | 16033024468027       | Thanky -                | Thanuf        | Thanugg     |
| 3. V. Thanuja     | 16033024468059       |                         | N. madeus     | N. madel    |
| A. N. Umadevi     | 16033029468041       | K. mader                | N.U.          | P. Akhila   |
|                   | 16033024468042       | P. Alchila              | P. Alchila    | P. Rovathi  |
| 5. P. Akhila      | 16033024468047       | P. Revathi              | P. Revoithi   |             |
| 6. P. Revathi     |                      | Palough                 | p. lavanya    | phys:       |
| 7. P. Lavanya     | 160330244 68045      |                         | L. venectha   | L. vincetha |
| 8. L. Veenitha    | 16033024468101       | L. Vineetber            |               | R. Nagest   |
| 1. 8 Norech       | 16033024468008       | B. Noresh               | 8. Nases 4    |             |
| 10. G. Shiva Kum  |                      | F. Shin Krishe          | G. Shiva kuma | G. Shivaki  |
| 1. G. Indra burlo |                      | G. Indra Lumo           | G. Indra kuma | G. Indra t  |
|                   | V                    |                         |               |             |

| Day 6<br>Cevittu<br>Anuvadho            | Anuradhy 1                                                                                                    | beitty'<br>Anuvadha                                                                                                    | Day 9<br>Castlin                                                                                                    | Daylo<br>Cestlií<br>Anurodly                                                                                                    |
|-----------------------------------------|----------------------------------------------------------------------------------------------------|----------------------------------------------------------------------------------------------------|----------------------------------------------------------------------------------------------------|----------------------------------------------------------------------------------------------------|
| Banya<br>N. (madeul<br>P. Akhila        | N. madeul<br>P. Akhila                                                                                                    | N. (madeu)<br>P. Akhila                                                                                                    | Thanuje<br>N. Unadaj<br>P. Athila                                                                                                    | Thaniya<br>N. Unadey<br>P. Akhila                                                                                                    |
| P. Kovak<br>P. L. Vincetha<br>B. Naresh | phuyf:<br>L. vincetha<br>I. Nagesh                                                                                                    | Prhuyp,<br>L. vineetha                                                                                                    | p. huff:<br>Lvineetta                                                                                                    | P. Revolution<br>Phenomyly<br>L. Vigeetha<br>B. Nalech                                                                                                    |
| G. Shive kumar<br>G. Judra Lumon        | G. Judia Kuma                                                                                                    | Ce shivekin                                                                                                    | G. shive kume                                                                                                    | G. Shive kun<br>G. Indra Lumar                                                                                                    |
|                                         |                                                                                                    |                                                                                                    | <u> </u>                                                                                                    | · · · · · · · · · · · · · · · · · · ·                                                                                                    |
|                                         |                                                                                                    |                                                                                                    |                                                                                                    | (indiday                                                                                                    |
|                                         |                                                                                                    |                                                                                                    |                                                                                                    | MALD. Gov. Arts & Science<br>G A D W AL- 509                                                                                                    |
|                                         | teettii<br>Anuvadho<br>Thaniya<br>N. (madayi<br>P. Akhila<br>P. Akhila<br>P. Reviti<br>P. Leviti<br>L. vinectha<br>A. Naresh<br>G. Shiva kuray | Levitter<br>Levitter<br>Anuvadha<br>Anuvadha<br>Anuvadha<br>Thanuja<br>Thanuja<br>Thanuja<br>Thanuja<br>N. (madaul<br>N. (madaul<br>N. (madaul<br>N. (madaul<br>N. (madaul<br>N. (madaul<br>P. Akhila<br>P. Akhila<br>P. Akhila<br>P. Akhila<br>P. Akhila<br>P. Revitti<br>P. Revitti<br>P. L. Vincetha<br>L. Vincetha<br>L. Vincetha<br>A. Naresh<br>G. Shiva kumy<br>Co shiva kuma | Levitter builter builter<br>Levitter builter builter<br>Anuvadha Anuvadha<br>Anuvadha Anuvadha<br>Thanuja Thanuja<br>Thanuja Thanuja<br>Thanuja Thanuja<br>N. (madul N. (madul<br>N. (madul N. (madul<br>N. (madul<br>N. ( | Lego teitti beitti Darga<br>teitti teitti beitti Darga<br>teitti Anuradha Anuradha Anuradha<br>Anuradha Anuradha Anuradha<br>Thaniga Thaniga Thaniga Anuradha<br>N. Unadal N. Unadal N. Unadal<br>N. Unadal N. Unadal N. Unadal<br>P. Akhila P. Akhila P. Akhila P. Akhila<br>P. Akhila P. Akhila P. Akhila P. Akhila<br>P. Reviti P. Reviti P. Reviti<br>P. Reviti P. Reviti P. Reviti<br>P. L. vinectha L. vineetha L. vineetha<br>I. Naresh I. Nagesh I. Naresh I. Naresh<br>G. Shivi kung C. shive kung |

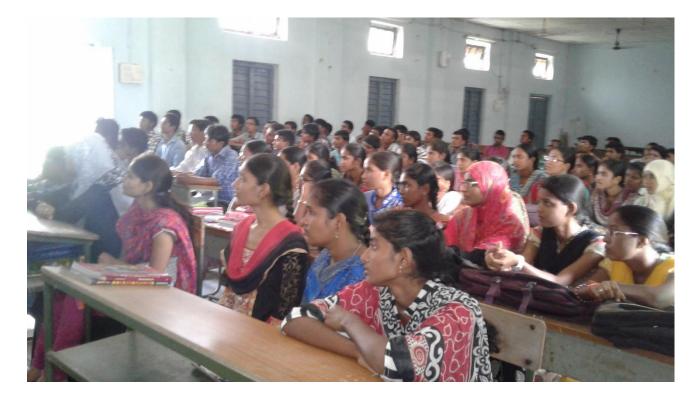

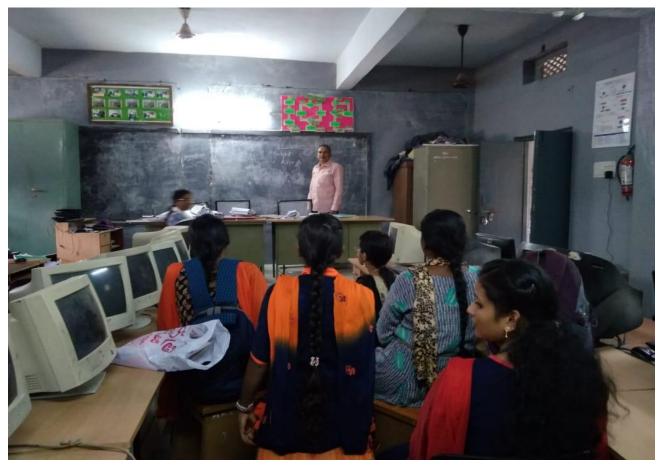

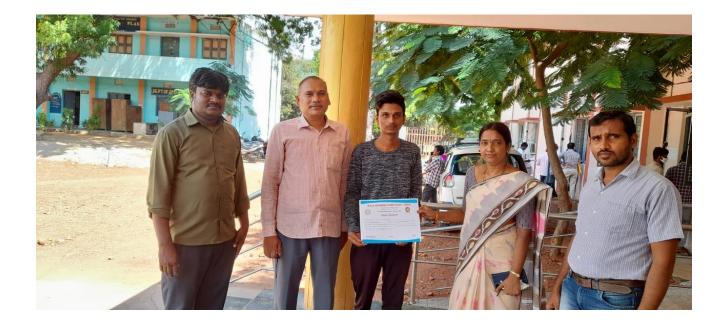

| Accr<br>Aff<br>Jogulamb                                                                                                    | MENT DEGRE<br>redited with "B" Grade<br>filiated to Palamuru Un<br>a Gadwal District, To<br>Course Certif | elangana State.                                                                    |
|----------------------------------------------------------------------------------------------------|----------------------------------------------------------------------------------------------------|------------------------------------------------------------------------------------|
| This is certify that Mr. / Mrs. G. Toda<br>Roll No. <u>16633024</u> 468017<br>the Certificate Course in <u>Sporen</u><br>conducted by the Department of <u>com</u><br>from <u>26[01]2016</u> to <u>26[08</u> | Studying<br>Telescal on Low<br>Pulach                                                                     | B.S. (Computer Scance) has completed<br>A.A.L.D. Government Degree College, Gadwal |
| D How Entrator<br>Course Co-ordinator                                                                                                    | Convenor                                                                                                  | Principal<br>PRINCIPAL<br>SALD. GOV ACTS<br>CAD WALLS                              |

# M.A.L.D. Govt. Arts & Science college

# Gadwal

(Affiliated to Palamuru University, Mahabubnagar)

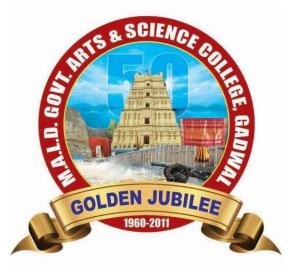

Department of Computers Certificate Course in Spoken tutorial in C & C++ 2019-2020

1 1160 1601-1119 The Principal MALD. COUL ASS CONCE CONLOG Gadian Q.b. - Scoting pormission to conclust spoken Estered online Crusse COC+E Respected Str. lith due ropert. 9. D thisk faculty of Computers deposiment, an was this letter to your your kind pormis for conducting Cartolicate Cruity In C.S. requested clapes can be hold evening have with a devotion of 451 within College working havens. Jenciene regrest & shall be hegdly Thanking you, Jaws taits fully Spun (D. Harri Bak Govt. Arts & Science College PWAL-509 125

M.A.I.D. Govt. Arts & Science College

#### NOTICE

All the students are hereby informed that our college is going to conduct a certificate course in c & cpp from 25" july to 25" August in Computers Department. Those who are interested may give their names to the undersigned

D.Hari Babu Computers: Department

S.J. Saufa

PRINCIPAL M.A.L.D. Govt. Arts & Science G A P W A L - 509 ::

## **COURSE CURRICULUM:**

Aim and Objective: To all Degree students to learn program basics in computers and to allow them to meet multi challenges in application development with respect to Software Industry especially in the job oriented filed.

## **SYLLABUS:**

### CERTIFICATE COURSE IN C AND C++ PROGRAMMING

#### Duration : 45 Hrs (Theory, Practical, and Assessment) Minimum Eligibility: Interest in Computers

#### **Objectives:**

On successful completion of the course the students will be able to do the following:

- To provide an in-depth training programming skills.
- To understand and develop programs independently.
- To understand the methods of debugging and correcting programs. ٠
- To provide a proper foundation for learning other programming languages.

#### Contents:

#### Introduction To Programming:

Problem Solving Using Computers: Language Classification, Problem Analysis, Algorithm and Flowchart design.

#### Introduction To C Programming:

History, Structure of a C program, C Conventions, Character Set, Identifiers, Keywords, Simple Data types, Modifiers, Variables, Constants, Operators (Arithmetic operator, relational operator, logical operator, ternary operator, unary operator, shorthand operator, bit-wise operator and arithmetic operator) Operator precedence. Input and Output operation: Single character input and output, formatted input and output, Buffered input.

#### **Control Structures:**

Introduction, Conditional statement, if statement, if-else statement, nested if statement, elseif statement and switch statement. Goto statement. Looping statement, while statement, dowhile statement, for statement, break and continue, nested for statement.

#### Arrays:

Introduction (One and two dimensional), Declaration of arrays, Initialization of arrays, processing with arrays. String manipulation, declaration of string arrays, string operations. Functions:

Introduction, advantages of subprograms, Function definition, function call, Actual and formal arguments, local and global variables, function prototypes, types of functions, recursive functions, arrays and functions.

### Storage Classes, Structures and Unions:

Introduction, types of storage classes, Introduction to structures, Advantages of structures, accessing elements of a structure, nested structures, array of structures, functions and structures, Unions, bit-fields, enumerated data types.

#### Pointers:

Introduction, pointer variable, pointer operator, pointer arithmetic, pointers and arrays, pointers and strings, array pointers, dynamic allocation.

#### Files:

Introduction, File data type, opening and closing a file, file functions (getc, putc, getw, putw, fscanf, fprintf, fread, fwrite, fgets, fputs, feof).

### D. Hari Bake

Computers Depositment

PRINCIPAL WALD. GON. ANS SCORES GAD WAS mester

### PARTICIPANTS AND ATTENDANCE:

| S M | Rollas               | Norme S          | inanatura    | Day 1       | Dary 2         | Days I       | 244 Das      | PO D       |             | Day7    |
|-----|----------------------|------------------|--------------|-------------|----------------|--------------|--------------|------------|-------------|---------|
| 1   | 19033024468017       | L kaishnatini    | K. ho        | K. Jin      | K. Ku          | K. Bro       |              |            | inter-      | K.So    |
| 2   | 19033024468049       | V. Nordini       | V- Marchini  | V darstni   | v dandini      | V-nandini    | V dendini V  | dandaj w   | nomini      | veand   |
| 3   | 190330 244 6850 3    | Rashida          | Rashide      | Rashido     | Reshida        | Rashida      | Rashida      | Rashida    | Rashida     | Ras     |
| 4.  | 190 330 04 4 6100 4  | ( Manasa         | ant          | amp         | my             | and          | and          | mat        | ma          | m       |
| 5   | 19033024468043       | 5. Shived        | Sur          | dul-        | alis           | duf          | Suy          | 0.0        | day_        | 5       |
| -   | 19053024468013       | D. Prethyasha    | D. Prothywha | P Frathy L  | 1 D Frathquite | P. Prothysha | D Prothyman  |            | Perhante    |         |
| ŧ   | 19033024468011       | C Vaishrout      | C.Vaistravi  | C. Vaienau  | C. Vaiebnovi   | C. Vaishrow  | i C.Vaishnav |            | C. Vaishnai |         |
| 5   | 19033024467007       | J patanna kanani | Qu.          | pay.        | put            | py.          | (Pay)        | P4.        | Quy.        | 6       |
| 9   | 1703302446 7010      | R. Akkia         | R. Athila    | 5. Akhila   | R. Akhila      | R. Akhila    | R. Akki      | a R.Akhila |             |         |
| 10  | 19033024461012       | 0 Latitha        | U. Jaito     | Re fourthe  | U. facitho     | U. Jaci      | the U.Las    |            | Etha Ula    |         |
| 1   | 1909308A468508       | Forma.           | forma.       | forma       | Bema           | Poema        |              | e Por      | na Be       | ma      |
| 2.  | 19033024468009       | C Sachinger      | L'Systemet   | C. Sydhecan | C.sudheen      | Csudhe       |              |            |             |         |
| 3.  | 9033014466035        | S. Faian         | Sallar       | Sailasi     | Stallary       | Stores       | 4 Laco       |            |             | 14 J    |
| ÷.  | 1903302446901H       | G. Novier horos  | par          | 605         | fof 5          | 60           |              | <b>^</b> . |             |         |
| 5   | 1993-403-4-40620-4-3 | y Larmann        | - V-@#       | V-Oat       | V-Duy          | V (Der       |              |            | 0.1         | 6       |
| £ . | 190 3302 UNE 9008    | K. Rajasheba     | Raj          | Pal         | Pot            | Raj          |              |            |             | Ste V   |
| 7   | 190 3302 446802      |                  |              | Pay         | 1 vient        |              | Baj          | Bal        | Re          | B       |
|     | 1703362 4441018      | Saba             | -la          | Sa          | - da           | Viln         | 10r          |            | 1 184       | od vy   |
| 9.  | 191330144 (1011      | k. Latshmi       | k.Lakshmi    | k. Lakshmi  | k. Lakshmi     |              | de la        |            | - Ale       | - 3     |
| k,  | 190330244 68019      | K Loomi          | 14 Lazmi     | K Lazmi     | KLOOM          | k. Lakshn    | i le bakst   | mi k.Laks  | boni k Lak  | kshaid. |

Daylo Tregq Ing 8 K Jas K.Ko h. po V. dandini v. dandini v. dandhi Rashida. Rashida Roshida mit mit - Suy -Sus Suy D. Prathymina Rathyusha D Prathyncha C. Vaishnavi C. Vaisbnaui Vaisbnavi pay. py. ay. R.Akhila. Akhila R.Akhila autha U. Lacetha U. Jau in that ins C suchery Rallay hey C-Sudheen ay Rallog V.Dey V-Dey Boj Rof PRINCIPAL M.A.L.D. Govt. Arts & Science College GAPWAL - 509 125

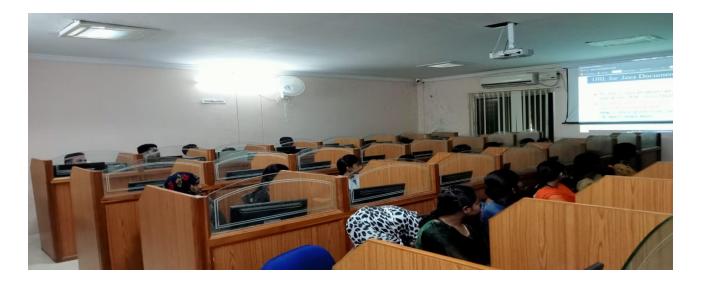

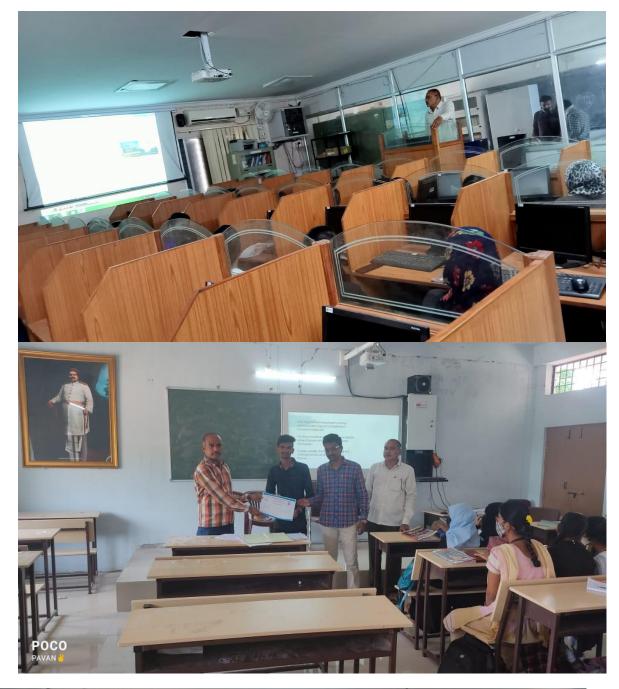

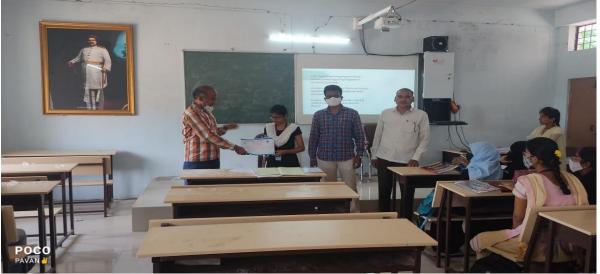

# **CERTIFICATES ISSUED:**

M.A.L.D. GOVERNMENT DEGREE COLLEGE - GADWA

Accredited with "B" Grade by NAAC Affiliated to Palamuru University

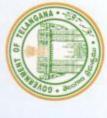

Jourse Ver

Jogulamba Gadwal District, Telangana State.

| Roll No | Roll No.  9033024468043   | 8043                                            | 1.5                                             |         | NO PLINOW |                                           |          |           |
|---------|---------------------------|-------------------------------------------------|-------------------------------------------------|---------|-----------|-------------------------------------------|----------|-----------|
|         |                           |                                                 | Studying B Sc ( Computer Science) has completed | 3.50 (0 | - SAMALIA | Science)                                  | has      | completed |
| the Cen | the Certificate Course in | Spaken Tutorial Online Courses c& CPP           | Online Cou                                      | D IJIN  | & CPP     |                                           |          |           |
| conduct | ted by the Departmen      | conducted by the Department of Computer Science | 50                                              | M.A.L.I | D. Govern | M.A.L.D. Government Degree College, Gadwa | e Colleg | e, Gadwa  |
| from    | 250 2100                  | to 25th bugust.                                 | 1                                               |         |           |                                           |          |           |
|         |                           | 0                                               |                                                 |         |           |                                           |          |           |
|         |                           |                                                 |                                                 |         |           |                                           |          |           |

D. Hon Rob

Convenor

Principal

MALD. Govt. Arts B G A D W AL-

# M.A.L.D. Govt. Arts & Science college

# Gadwal

## (Affiliated to Palamuru University, Mahabubnagar)

Department of Computers

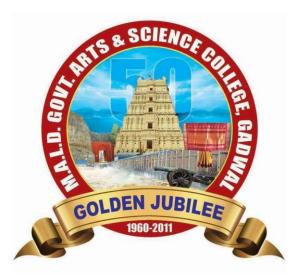

Certificate Course in Spoken tutorial in Linux

2016-2017

## **NOTICE :**

M.A.L.D. Govt. Arts & Science College

NOTICE

All the students are hereby informed that our college is going to conduct a certificate course in spoken tutorial course in Linux from 16<sup>th</sup> July to 16<sup>th</sup> August in Computers Department. Those who are interested may give their names to the undersigned.

D. Hari Babu Computers Department

eneddy Principal PRINCIPAL M.A.L.D. Govt. Arts & Science College G A D W A L - 509 125

## **Permission Letter:**

Date: 22/07/2016 TO The principal M.A.L.D. Gout Arts & Science college Gadual. Sub: - Scating permission to Conduct Castificate Course onleve (time). Respected Sor, lost due Tapect, J. D. Have Bake faculty of computers deprestment, an writing letter to stok your kind permission for thes Conducting Costiticate Course in Onlere ( Linez) The requested classes can be hold on errors hereds with a devotion of 45 hours contrin college working Acters Kindly Consider this as a genuine request & shall highle obliged pe Thanking you your faityully (D. Hon Bate Municipi Varance GADWAL - 509 1.5

### **Course Overview:**

This course explains the fundamental ideas behind the open source operating system approach to programming. Knowledge of Linux helps to understand OS level programming. Like the successful computer languages that came before, Linux is the blend of the best elements of its rich heritage combined with the innovative concepts required by its unique environment. This course involves kernel concepts, basics commands, shell scripting, file processing ,Socket programming ,Processes, Inter process communication. This course is presented to students by power point projections, course handouts, lecture notes, assignments, objective and subjective tests Course Objectives:

1. To teach principles of operating system including File handling utilities, Security by file permissions, Process utilities, Disk utilities, Networking Commands, Basic Linux commands, Scripts and filters.

2. To familiarize fundamentals of the Bourne again shell (bash), shell programming, pipes, input and output redirection Control structures, arithmetic in shell interrupt processing, functions, debugging shell scripts.

3. To impart fundamentals of file concepts kernel support for file, File structure related system calls (file API's).

4. To facilitate students in understanding Inter process communication.

- 5. To facilitate students in understanding semaphore and shared memory.
- 6. To facilitate students in understanding process.

Course Outcomes:

1. Ability to use various Linux commands that are used to manipulate system operations at admin level and a prerequisite to pursue job as a Network administrator.

2. Ability to write Shell Programming using Linux commands.

3. Ability to design and write application to manipulate internal kernel level Linux File System.

4. Ability to develop IPC-API's that can be used to control various processes for synchronization.

### SYLLABUS :

INTRODUCTION TO LINUX AND LINUX UTILITIES: A brief history of LINUX, architecture of LINUX, features of LINUX, introduction to vi editor.

Linux commands- PATH, man, echo, printf, script, passwd, uname, who, date, stty, pwd, cd, mkdir, rmdir, ls, cp, mv, rm, cat, more, wc, lp, od, tar, gzip, file handling utilities, security by file permissions, process utilities, disk utilities, networking commands, unlink, du, df, mount, umount, find, unmask, ulimit, ps, w, finger, arp, ftp, telnet, rlogin.Text Processing utilities and backup utilities , tail, head , sort, nl, uniq, grep, egrep, fgrep, cut, paste, join, tee, pg, comm, cmp, diff, tr, awk, cpio Introduction to Shells: Linux Session, Standard Streams, Redirection, Pipes, Tee Command, Command Execution, Command-Line Editing, Quotes, Command Substitution, Job Control, Aliases, Variables, Predefined Variables, Options, Shell/Environment Customization.

Filters: Filters and Pipes, Concatenating files, Display Beginning and End of files, Cut and Paste, Sorting, Translating Characters, Files with Duplicate Lines, Count Characters, Words or Lines, Comparing Files.

PRINCIPAL WALD. GOV. ANT S SOUTCE

# **Participants and Attendance :**

| 2                 | Course: Spoken teeto | 016-17                  |               |             |
|-------------------|----------------------|-------------------------|---------------|-------------|
| 1                 | ademic Jeles h. h.   | rial online Course line | 0             |             |
| a helicate        | Course: Spoken vero  | berg                    | 1             | 2 0         |
| Cerafice          | ( O-Atim)            | Oin burg                | Day           | Dag2        |
|                   | Father's hame        | Signature               | Atia          | aestli      |
| S.NO Name         | 16033024468013.      | Leestlin                | Ceettin       | Anuracha    |
| Dieverthi         | 16030024400010       | Anyradhy                | Anuradia      |             |
| 2 K-Anuradha      | 16033024468027       | Thanky -                | Thanuf        | Thanugg     |
| 3. V. Thanuja     | 16033024468059       |                         | N. madeus     | N. madel    |
| A. N. Umadevi     | 16033029468041       | K. mader                | N.U.          | P. Akhila   |
|                   | 16033024468042       | P. Alchila              | P. Alchila    | P. Rovathi  |
| 5. P. Akhila      | 16033024468047       | P. Revathi              | P. Revoithi   |             |
| 6. P. Revathi     |                      | Palough                 | p. lavanya    | phys:       |
| 7. P. Lavanya     | 160330244 68045      |                         | L. venectha   | L. vincetha |
| 8. L. Veenitha    | 16033024468101       | L. Vineetber            |               | R. Nagest   |
| 1. 8 Norech       | 16033024468008       | B. Noresh               | 8. Nases 4    |             |
| 10. G. Shiva Kum  |                      | F. Shin Krishe          | G. Shiva kuma | G. Shivaki  |
| 1. G. Indra burlo |                      | G. Indra Lumo           | G. Indra kuma | G. Indra t  |
|                   | V                    |                         |               |             |

| Day 6<br>Cevittu<br>Anuvadho            | Anuradhy 1                                                                                                    | beitty'<br>Anuvadha                                                                                                    | Day 9<br>Castlin                                                                                                    | Daylo<br>Cestlií<br>Anurodly                                                                                                    |
|-----------------------------------------|----------------------------------------------------------------------------------------------------|----------------------------------------------------------------------------------------------------|----------------------------------------------------------------------------------------------------|----------------------------------------------------------------------------------------------------|
| Banya<br>N. (madeul<br>P. Akhila        | N. madeul<br>P. Akhila                                                                                                    | N. (madeu)<br>P. Akhila                                                                                                    | Thanuje<br>N. Unadaj<br>P. Athila                                                                                                    | Thaniya<br>N. Unadey<br>P. Akhila                                                                                                    |
| P. Kovak<br>P. L. Vincetha<br>B. Naresh | phuyf:<br>L. vincetha<br>I. Nagesh                                                                                                    | Prhuyp,<br>L. vineetha                                                                                                    | p. huff:<br>Lvineetta                                                                                                    | P. Revolution<br>Phenomyly<br>L. Vigeetha<br>B. Nalech                                                                                                    |
| G. Shive kumar<br>G. Judra Lumon        | G. Indra Kuma                                                                                                    | Ce shivekin                                                                                                    | G. shive kume                                                                                                    | G. Shive kun<br>G. Indra Lumar                                                                                                    |
|                                         |                                                                                                    |                                                                                                    | <u> </u>                                                                                                    | · · · · · · · · · · · · · · · · · · ·                                                                                                    |
|                                         |                                                                                                    |                                                                                                    |                                                                                                    | (indiday                                                                                                    |
|                                         |                                                                                                    |                                                                                                    |                                                                                                    | MALD. Gov. Arts & Science<br>G A D W AL- 509                                                                                                    |
|                                         | teettii<br>Anuvadho<br>Thaniya<br>N. (madayi<br>P. Akhila<br>P. Akhila<br>P. Reviti<br>P. Leviti<br>L. vinectha<br>A. Naresh<br>G. Shiva kuray | Levitter<br>Levitter<br>Anuvadha<br>Anuvadha<br>Anuvadha<br>Thanuja<br>Thanuja<br>Thanuja<br>Thanuja<br>N. (madaul<br>N. (madaul<br>N. (madaul<br>N. (madaul<br>N. (madaul<br>N. (madaul<br>P. Akhila<br>P. Akhila<br>P. Akhila<br>P. Akhila<br>P. Akhila<br>P. Revitti<br>P. Revitti<br>P. L. Vincetha<br>L. Vincetha<br>L. Vincetha<br>A. Naresh<br>G. Shiva kumy<br>Co shiva kuma | Levitter builter builter<br>Levitter builter builter<br>Anuvadha Anuvadha<br>Anuvadha Anuvadha<br>Thanuja Thanuja<br>Thanuja Thanuja<br>Thanuja Thanuja<br>N. (madul N. (madul<br>N. (madul N. (madul<br>N. (madul<br>N. ( | Lego teitti beitti Darga<br>teitti teitti beitti Darga<br>teitti Anuradha Anuradha Anuradha<br>Anuradha Anuradha Anuradha<br>Thaniga Thaniga Thaniga Anuradha<br>N. Unadal N. Unadal N. Unadal<br>N. Unadal N. Unadal N. Unadal<br>P. Akhila P. Akhila P. Akhila P. Akhila<br>P. Akhila P. Akhila P. Akhila P. Akhila<br>P. Reviti P. Reviti P. Reviti<br>P. Reviti P. Reviti P. Reviti<br>P. L. vinectha L. vineetha L. vineetha<br>I. Naresh I. Nagesh I. Naresh I. Naresh<br>G. Shivi kung C. shive kung |

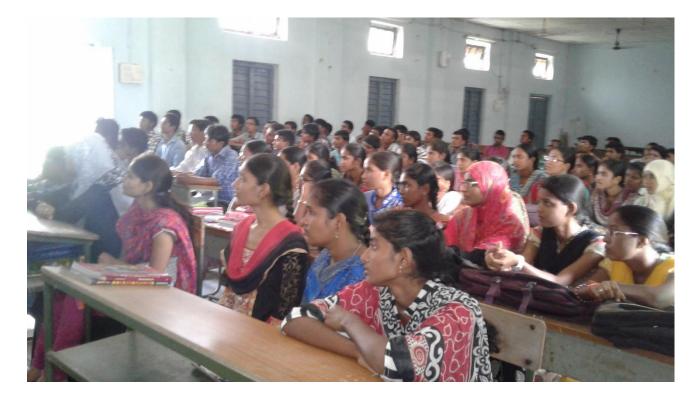

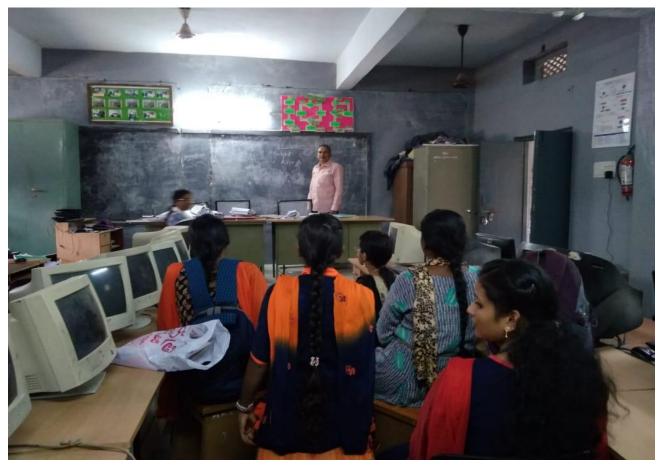

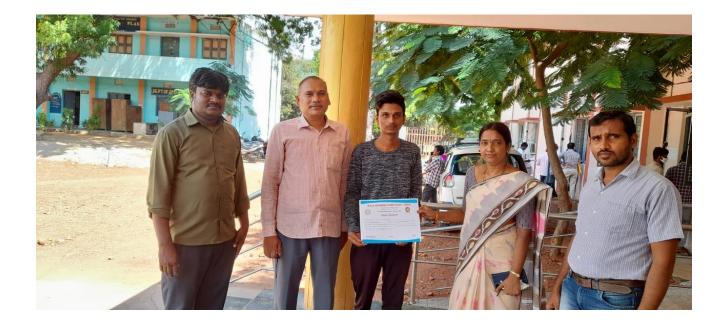

| Accr<br>Aff<br>Jogulamb                                                                                                    | MENT DEGRE<br>redited with "B" Grade<br>filiated to Palamuru Un<br>a Gadwal District, To<br>Course Certif | elangana State.                                                                    |
|----------------------------------------------------------------------------------------------------|----------------------------------------------------------------------------------------------------|------------------------------------------------------------------------------------|
| This is certify that Mr. / Mrs. G. Toda<br>Roll No. <u>16633024</u> 468017<br>the Certificate Course in <u>Sporen</u><br>conducted by the Department of <u>com</u><br>from <u>26[01]2016</u> to <u>26[08</u> | Studying<br>Telescal on Low<br>Pulach                                                                     | B.S. (Computer Scance) has completed<br>A.A.L.D. Government Degree College, Gadwal |
| D How Entrator<br>Course Co-ordinator                                                                                                    | Convenor                                                                                                  | Principal<br>PRINCIPAL<br>SALD. GOV ACTS<br>CAD WALLS                              |